# **Modul Panduan Penggunaan Software QM for Windows**

**Mata Kuliah: Metode Kuantitatif untuk Bisnis (MKfB)**

**Budi Harsanto**

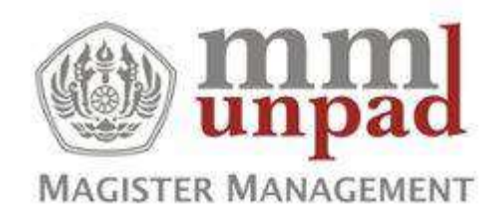

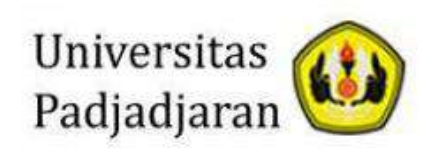

# Daftar Isi

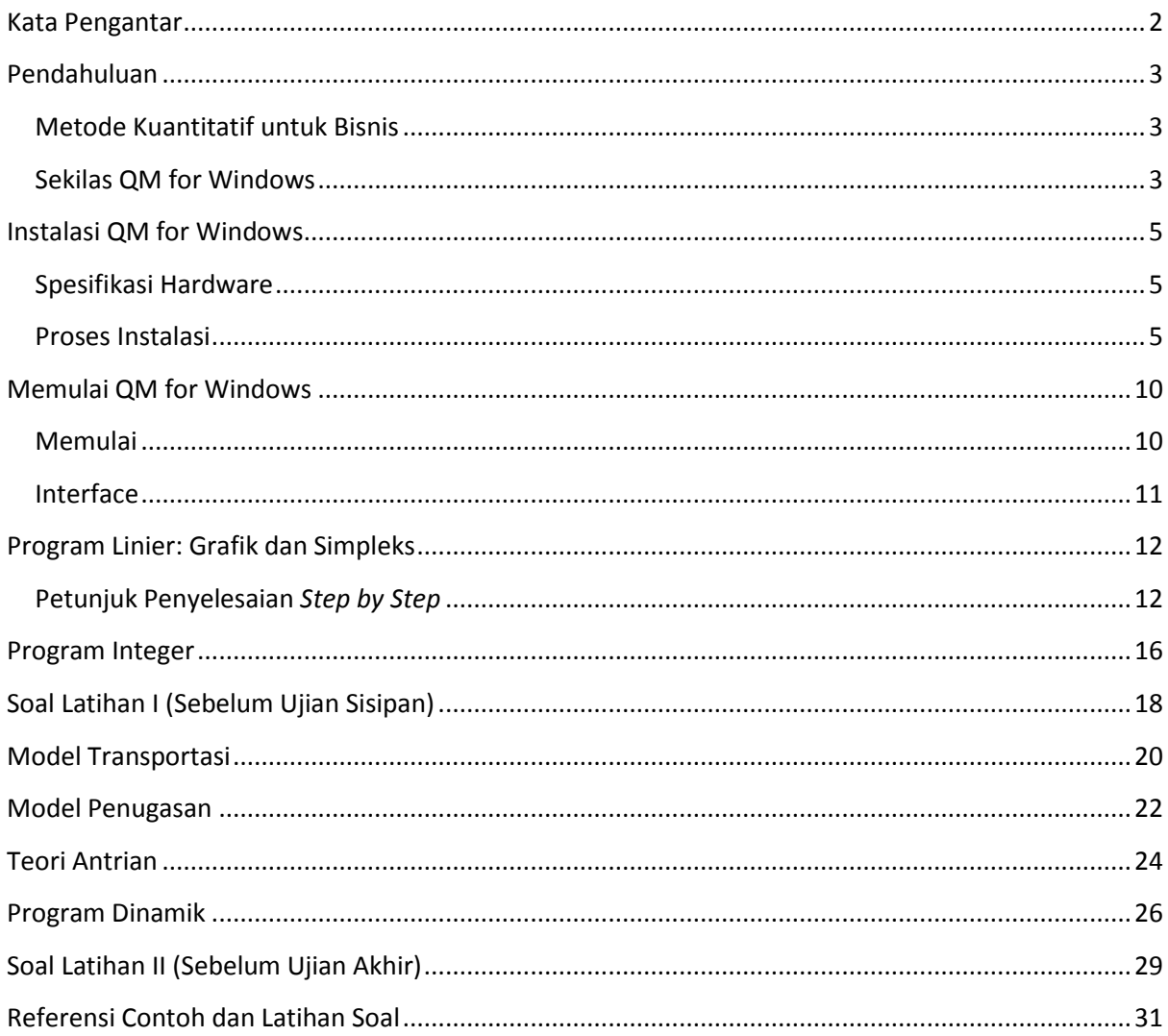

### <span id="page-2-0"></span>**Kata Pengantar**

Metode Kuantitatif untuk Bisnis adalah salah satu mata kuliah yang diberikan pada program Magister Manajemen. Melalui mata kuliah ini, mahasiswa diberi pemahaman mengambil keputusan bisnis atau menyelesaikan permasalahan bisnis dengan pendekatan kuantitatif. Di dalam kelas, mahasiswa diberi pemahaman kerangka berpikir serta dilatih untuk menyelesaikan persoalanpersoalan atau kasus-kasus dengan cara perhitungan manual.

Setelah memiliki *framework* dan telah dapat menyelesaikan secara manual persoalan-persoalan dalam mata kuliah metode kuantitatif untuk bisnis, mahasiswa dikenalkan pada penggunaan perangkat lunak yang berkaitan dengan mata kuliah tersebut. Terdapat beberapa perangkat lunak yang dapat digunakan untuk membantu proses perhitungan lebih cepat dan akurat misalnya Excel, Excel QM, QM for Windows, Tora dan lainnya. Naskah tutorial ini secara spesifik berisi petunjuk penggunaan perangkat lunak QM for Windows dalam membantu pengambilan keputusan atau penyelesaian persoalan bisnis.

Terima kasih kepada Prof. Ina Primiana dan Dr. Umi Kaltum yang telah berkenan me-*review* dan memberi masukan untuk modul ini. Bila ada masukan, pertanyaan atau Anda memerlukan diskusi lebih lanjut, silakan hubungi saya melalui emai[l budi.harsanto@fe.unpad.ac.id.](mailto:budi.harsanto@fe.unpad.ac.id)

Semoga bermanfaat.

Bandung, 2011 tertanda Budi Harsanto, SE, MM

## <span id="page-3-0"></span>**Pendahuluan**

#### <span id="page-3-1"></span>**Metode Kuantitatif untuk Bisnis**

Di dalam bisnis, pengambilan keputusan menjadi bagian yang tidak terpisahkan dalam keseharian seorang manajer. Pendekatan dalam pengambilan keputusan bisnis secara sederhana dapat dibagi ke dalam dua bagian yakni pendekatan kualitatif dan pendekatan kuantitatif. Pendekatan kualitatif adalah pendekatan dengan menggunakan pengalaman, intuisi, perkiraan, emosi dalam pengambilan keputusan. Pendekatan kuantitatif adalah pendekatan ilmiah menggunakan proses matematis untuk menentukan keputusan terbaik. Keputusan terbaik tentu saja adalah keputusan yang dapat menggabungkan kedua pendekatan tersebut secara harmonis.

Pendekatan kuantitatif pada mulanya berasal dalam dunia militer. Militer pada saat Perang Dunia II mengembangkan cara optimasi untuk memenangkan peperangan dengan sumber daya yang terbatas. Setelah PD II usai, cara-cara optimasi ini kemudian dikembangkan dan diterapkan dalam dunia bisnis. Dalam tataran akademik, ada banyak nama yang menggambarkan topik ini antara lain: metode kuantitatif, riset operasi, manajemen kuantitatif, manajemen sains, analisa kuantitatif untuk bisnis, dan nama lainnya yang berisikan obyek yang sama.

#### <span id="page-3-2"></span>**Sekilas QM for Windows**

QM for Windows merupakan perangkat lunak yang dikembangkan dan menyertai buku-buku teks seputar manajemen operasi yang diterbitkan oleh Prentice-Hall's. Terdapat tiga perangkat lunak sejenis yang mereka terbitkan yakni DS for Windows, POM for Windows dan QM for Windows. Perangkat-perangkat lunak ini *user friendly* dalam penggunaannya untuk membantu proses perhitungan secara teknis pengambilan keputusan secara kuantitatif. POM for Windows ialah paket yang diperuntukkan untuk manajemen operasi; QM for Windows ialah paket yang diperuntukkan